## SAP ABAP table VV\_511K\_B\_AFT0N\_AL0 {Generated Table for View}

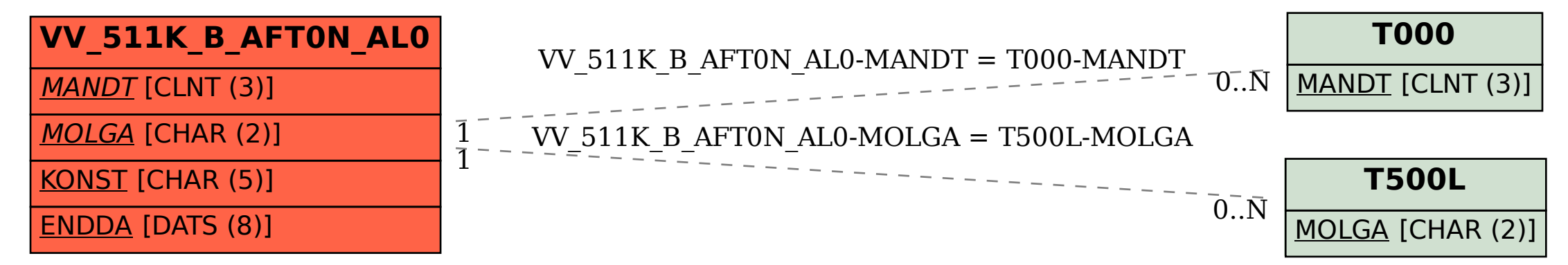